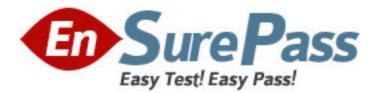

Exam Code: jn0-201 Exam Name: juniper networks certified internet associate.m(jncia-m) Vendor: Juniper Networks Version: DEMO

## Part: A

1: Firewall filters can be used to accept, discard, or reject packets based on \_\_\_\_\_. (Choose three.)
A.protocol type
B.MAC address
C.TCP or UDP port
D.source and destination IP address
Correct Answers: A C D

2: A firewall filter is applied as an input filter on a transit interface. What three types of traffic will this affect? (Chose three.)
A.inbound traffic transiting the router
B.outbound traffic transiting the router
C.traffic destined to the Routing Engine
D.traffic destined to the interface address on which the filter is applied
Correct Answers: A C D

3: By default, which command can be used to display information about packets that have been logged with the syslog firewall filter action?

A.show log

B.show firewall

C.show log messages

D.show firewall log

## **Correct Answers: C**

4: During OSPF adjacency formation, in what state is a router when it is negotiating to be in charge of the database synchronization process?

A.Init

B.2Way

C.ExStart

D.Exchange

Correct Answers: C

5: Why would you make a non-backbone area a stub or not-so-stubby area?

A.to aggregate routes learned from the ABR

B.to lower the cost of routes advertised by the ABR

C.to connect a non-contiguous area to the backbone

D.to decrease the size of the link-state database in that area

## Correct Answers: D

6: What is the purpose of the OSPF link-state update packet?

A.describes a change to the OSPF hello timer

B.carries one or more link-state advertisements

C.establishes and maintains neighbor relationships

## D.describes the contents of the entire link-state database Correct Answers: B

7: If all OSPF routers on a broadcast network have the same OSPF priority, what parameter is used to determine the new BDR at the time of a DR failure?

A.area ID B.router ID C.loopback address D.IP address of interface on broadcast network **Correct Answers: B** 

8: Which CLI command is used to see the current OSPF link-state database? A.show ospf database B.show ospf neighbor C.show protocols ospf D.show ospf link-state **Correct Answers: A** 

9: What type of OSPF router is responsible for redistributing routes into OSPF?
A.ABR
B.ASBR
C.internal router
D.backbone router
Correct Answers: B

10: Three IS-IS routers on a broadcast segment have different priority values configured. Which router is elected the DIS on that broadcast segment?A.the router with the lowest priorityB.the router with the highest priorityC.the router with the highest System IDD.the router with the highest IP addressCorrect Answers: B